**Bestätigung bitte senden an:**

**Kassenärztliche Vereinigung Brandenburg GB 2 IT – Online-Team Pappelallee 5 14469 Potsdam**

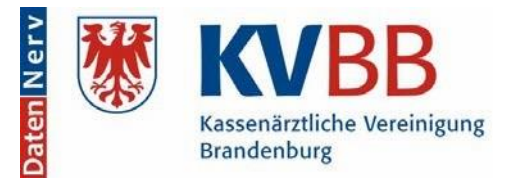

**Fax: 0331 2309-300**

## **Bestätigung für Onlinedienste**

Sie erhalten automatisch **Zugangsdaten für Ihre Betriebsstätte** und **persönliche Zugangsdaten** zur Nutzung der unterschiedlichen Onlinedienste, die durch die KV Brandenburg und weitere Organisationen angeboten werden, wenn Sie bestätigen, dass Sie die Hinweise erhalten haben.

Sie finden die "Hinweise zum Datenschutz für DatenNerv" und weitere Informationen zu den Diensten in der Anlage sowie auf unserer Internetseite unter [www.kvbb.de.](http://www.kvbb.de/)

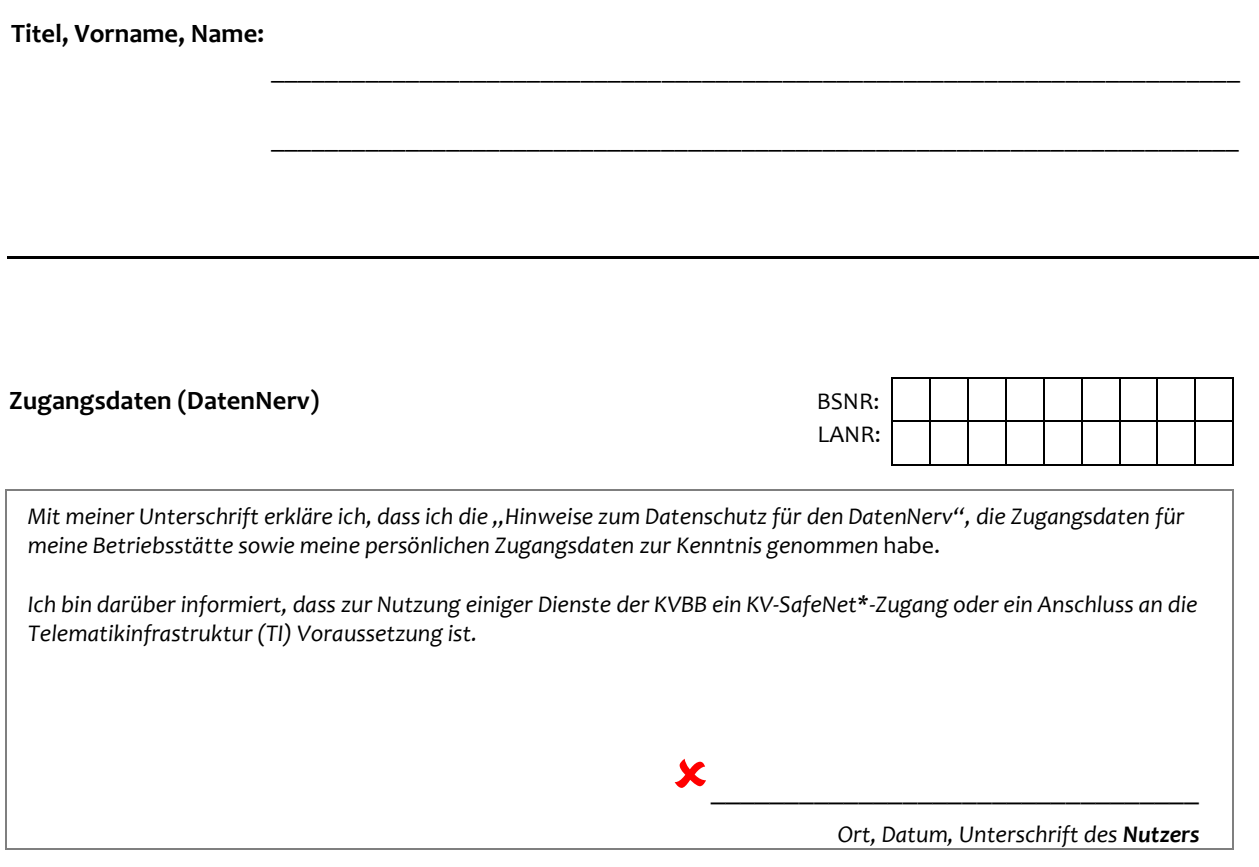

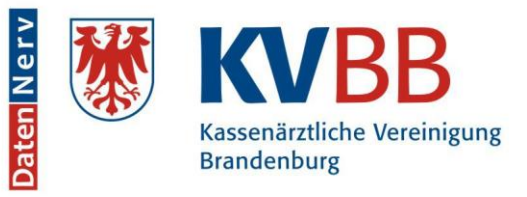

# **Hinweise zum Datenschutz für den "DatenNerv"**

### **1. Haftungsausschluss**

#### **1.1. Umfang des Angebotes**

Dieses Dokument bezieht sich auf das Internet- bzw. Intranet-Angebot "DatenNerv" der KV Brandenburg unter der Domain kvbb.de. Eingeschlossen darin sind sämtliche Subdomains. Außerdem sind weitere Domains der KVBB, die auf die gleichen Angebote verweisen, ebenfalls enthalten.

#### **1.2. Inhalt des Online-Angebotes**

Der Dienstanbieter übernimmt keinerlei Gewähr für die Aktualität, Korrektheit, Vollständigkeit oder Qualität der bereitgestellten Dienste. Haftungsansprüche gegen den Dienstanbieter, welche sich auf Schäden materieller oder ideeller Art beziehen, die durch die Nutzung oder Nichtnutzung der dargebotenen Dienste bzw. durch die Nutzung fehlerhafter Dienste verursacht wurden, sind grundsätzlich ausgeschlossen, sofern seitens des Dienstanbieters kein nachweislich vorsätzliches oder grob fahrlässiges Verschulden vorliegt. Alle Angebote sind freibleibend und unverbindlich. Der Dienstanbieter behält es sich ausdrücklich vor, Teile der Seiten oder das gesamte Angebot ohne gesonderte Ankündigung zu verändern, zu ergänzen, zu löschen oder die Veröffentlichung zeitweise oder endgültig einzustellen.

#### **1.3. Rechtswirksamkeit dieses Haftungsausschlusses**

Dieser Haftungsausschluss ist als Teil des Internetangebotes zu betrachten, von dem aus auf diese Seite verwiesen wurde und auf die diese Seite verweist. Sofern Teile oder einzelne Formulierungen dieses Textes der geltenden Rechtslage nicht, nicht mehr oder nicht vollständig entsprechen sollten, bleiben die übrigen Teile des Dokumentes in ihrem Inhalt und ihrer Gültigkeit davon unberührt.

#### **2. Datenschutz**

#### **2.1. Allgemeine Hinweise**

Bei der Informationsverarbeitung in der Arztpraxis ist neben der ärztlichen Schweigepflicht das Recht auf informationelle Selbstbestimmung des Patienten zu beachten. Denken Sie daran, dass Sie vertrauliche Patientendaten auf Ihrem PC bzw. in Ihrem Praxisnetz haben, deren Kenntnisname durch Unbefugte erheblichen Schaden verursachen kann. Deshalb sind beim Einsatz von Informations- und Kommunikationstechnologie in der Arztpraxis wesentlich höhere Sicherheitsanforderungen als bei der privaten Nutzung von Computern zu beachten.

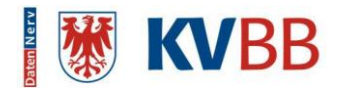

#### Die wichtigsten Punkte dabei sind:

- Benutzen Sie eine Firewall zur Verbindung zum Internet
- Benutzen Sie einen Virenscanner, dessen Signaturen regelmäßig aktualisiert werden und der auch Spionageprogramme (Trojaner) und Würmer erkennt und beseitigt
- Benutzen Sie ein Programm zum Phishing Schutz, d.h. ein Programm zum Identifizieren und Blockieren betrügerischer Websites
- Führen Sie regelmäßig die Sicherheitsupdates Ihres Betriebssystems durch

Funknetze (Wireless Local Area Network, WLAN) sind ausdrücklich nur WPA2‐gesichert zu betreiben.

Empfehlenswert ist weiterhin die Einrichtung von Benutzern mit unterschiedlichen Zugriffsrechten auf dem Computer, da die meisten Tätigkeiten keine Administratorrechte benötigen.

Ändern Sie regelmäßig Ihr Kennwort. Insbesondere müssen Sie das von der KVBB zugewiesene Kennwort nach der ersten Anmeldung ändern. Folgen Sie dazu den Links auf der Intranet‐Seite der KVBB zur Kennwortänderung.

#### **2.2. Weitergehende Informationen**

Ausführliche Hinweise zum Thema Sicherheit im Internet finden Sie auf den Websites des BSI (Bundesamt für Sicherheit in der Informationstechnik) https://www.bsi-fuer-buerger.de und über die Homepage des BSI https://www.bsi.de und über das virtuelle Datenschutzbüro: https://www.datenschutz.de sowie über die Europäische Datenschutz-Grundverordnung http://eur-lex.europa.eu/eli/reg/2016/679/oj.

Aktuelle Updates für Ihr Windows‐Betriebssystem erhalten Sie über https://www.microsoft.de. Dort finden Sie auch Downloads und Hinweise zu Antispyware ‐ Programmen und zum Phishing – Schutz.

Updates und aktuelle Software für Ihr Unix / Linux – Betriebssystem finden Sie auf der Internetseite des Herstellers/Distributors (z.B. https://www.ubuntu.com/, https://www.debian.org https://de.opensuse.org).

Weitere hilfreiche Websites sind https://de.wikipedia.org/wiki/Antivirenprogramm mit allgemeinen Hinweisen und Links zu Antivirenprogrammen und https://www.virenschutz.info/ mit zahlreichen aktuellen Nachrichten und Links zum Thema Antivirus und Firewall. Generelle Informationen zur Computersicherheit sind auch auf der Internetseite https://de.wikipedia.org/wiki/Informationssicherheit beschrieben.

Zu beachten sind auch die "Empfehlungen zur ärztlichen Schweigepflicht, Datenschutz und Datenverarbeitung in der Arztpraxis", herausgegeben von der Bundesärztekammer und der Kassenärztlichen Bundesvereinigung (KBV), veröffentlicht im Deutschen Ärzteblatt 45/2021. Diese Empfehlungen, sowie die dazugehörenden "Technischen Anlagen" können Sie auch im Internet beim Deutschen Ärzteblatt nachlesen.

Für eine Internet-Verbindung aus Ihrer Praxis beachten Sie bitte die Hinweise des Datenschutzes. (z.B. https://www.kbv.de/html/dsgvo-in-der-praxis.php)